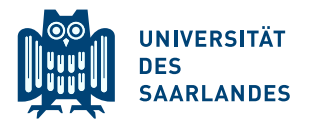

# 10. Übungsblatt zur Vorlesung Schließende Statistik WS 2019/20

### Aufgabe 37

Zwei Messgeräte  $A$  und  $B$  sind zufälligen normalverteilten Messfehlern ausgesetzt. Die Varianz dieser Messfehler wird vom Hersteller durch  $\sigma_A^2 = 0.02^2$  und  $\sigma_B^2 = 0.03^2$  angegeben. Um die Justierung der beiden Messgeräte zu überprüfen, wird mit beiden Messgeräten unabhängig voneinander mehrfach (wiederum jeweils unabhängig voneinander) eine Referenzgröße mit dem folgenden Ergebnis gemessen:

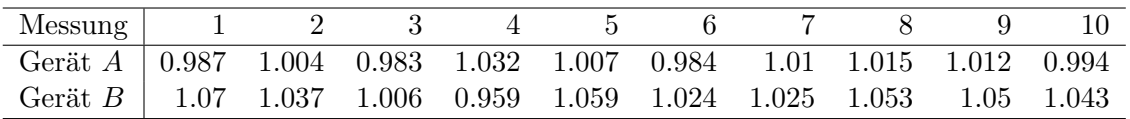

Uberprüfen Sie mit einem geeigneten Test zum Signifikanzniveau  $\alpha = 0.10$ , ob die Erwartungswerte der Messwerte für die beiden Geräte voneinander abweichen. (Geben Sie auch den zugehörigen  $p$ -Wert an!)

### Aufgabe 38

In der folgenden Tabelle sind Renten (in  $\epsilon$ ) von 8 ehemaligen Arbeitern  $(x_i^A)$  und 9 ehemaligen Angestellten  $(x_i^B)$  angegeben:

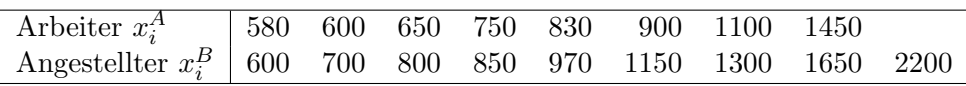

Aus den Daten erhielt man die Mittelwerte  $\overline{x^A} = 857.5$  bzw.  $\overline{x^B} = 1135.56$  und die Stichprobenvarianzen  $s_{YA}^2 = 87192.86$  bzw.  $s_{YB}^2 = 265377.78$ . Es werde angenommen, dass  $Y^A$  $N(\mu_A, \sigma_A^2)$ -verteilt und  $Y^B N(\mu_B, \sigma_B^2)$ -verteilt und  $(x_1^A, \dots, x_8^A)$  bzw.  $(x_1^B, \dots, x_9^B)$  Realisationen einfacher Stichproben zu  $Y^A$  bzw.  $Y^B$  sind. Testen Sie unter der Annahme  $\sigma_A^2 = \sigma_B^2$ zum Signifikanzniveau  $\alpha = 0.05$  die Hypothese, dass Angestellte durchschnittlich mehr Rente erhalten als Arbeiter.

# Aufgabe 39

Zwei unterschiedlichen Versuchsgruppen mit jeweils 81 Personen wird jeweils ein Werbespot zu einem neuen Produkt vorgeführt. Anschließend werden alle Versuchspersonen gefragt, ob sie den Kauf dieses neuen Produkts in Erwägung ziehen. In der Gruppe der Versuchspersonen, denen Werbespot  $A$  präsentiert wurde, beantworten 48 Personen diese Frage positiv, in der zu Werbespot B gehörigen Gruppe 35 Personen. Überprüfen Sie unter der Annahme, dass es sich bei dem Stichprobenergebnis um die Realisation zweier unabhängiger einfacher Stichproben handelt, zum Signifikanzniveau  $\alpha = 0.05$ , ob die Werbewirkungungen der beiden Werbespots unterschiedlich sind (im Sinne unterschiedlicher Anteile potenzieller Käufer). Formulieren Sie das Ergebnis auch in Form eines Antwortsatzes.

#### Aufgabe 40

Überprüfen Sie zum Signifikanzniveau  $\alpha = 0.10$ , ob die Stichprobenrealisation in Aufgabe 38 darauf hindeutet, dass die dort getroffene Annahme $\sigma_A^2 = \sigma_B^2$ verletzt ist.

#### Aufgabe 41

Zur Beurteilung der Präzision zweier Messgeräte  $A$  und  $B$  wird eine Referenzgröße jeweils unabhängig voneinander mit beiden Messgeräten wiederum jeweils unabhängig voneinander mehrfach gemessen. Es werde angenommen, dass die gemessenen Werte  $Y^A$  bzw.  $Y^B$  der beiden Messgeräte jeweils normalverteilt seien mit unbekannten Erwartungswerten  $\mu_A$  bzw.  $\mu_B$ sowie unbekannten Varianzen  $\sigma_A^2$  bzw.  $\sigma_B^2$ . Die Ergebnisse der wiederholten Messungen lassen sich als (voneinander unabhängige) einfache Stichproben  $X_1^A, \ldots, X_{17}^A$  vom Umfang 17 zu  $Y^A$ sowie  $X_1^B, \ldots, X_{19}^B$  vom Umfang 19 zu  $Y^B$  auffassen, aus den zugehörigen Realisationen wurden bereits die Mittelwerte  $\overline{x^A}$  = 100.167 bzw.  $\overline{x^B}$  = 99.456 sowie die Stichprobenvarianzen  $s_{YA}^2 = 0.762$  bzw.  $s_{YB}^2 = 1.847$  berechnet. Überprüfen Sie mit einem geeigneten Test zum Signifikanzniveau  $\alpha = 0.05$ , ob Messgerät A eine höhere Präzision (im Sinne einer geringeren Streuung) als Messgerät  $B$  hat. Fassen Sie das Ergebnis des Tests in einem Antwortsatz zusammen.

Hinweis: Verwenden Sie den folgenden Tabellenausschnitt mit 0.95-Quantilen von  $F(m, n)$ -Verteilungen sowie ggf. die Rechenregel  $F_{m,n;p} = \frac{1}{F_{m,m}}$  $\frac{1}{F_{n,m;1-p}}$ .

| $n \backslash m$ | 11    | 12    | 13    | 14    | 15    | 16    | 17    | 18    | 19    | 20    |
|------------------|-------|-------|-------|-------|-------|-------|-------|-------|-------|-------|
| 11               | 2.818 | 2.788 | 2.761 | 2.739 | 2.719 | 2.701 | 2.685 | 2.671 | 2.658 | 2.646 |
| 12               | 2.717 | 2.687 | 2.660 | 2.637 | 2.617 | 2.599 | 2.583 | 2.568 | 2.555 | 2.544 |
| 13               | 2.635 | 2.604 | 2.577 | 2.554 | 2.533 | 2.515 | 2.499 | 2.484 | 2.471 | 2.459 |
| 14               | 2.565 | 2.534 | 2.507 | 2.484 | 2.463 | 2.445 | 2.428 | 2.413 | 2.400 | 2.388 |
| 15               | 2.507 | 2.475 | 2.448 | 2.424 | 2.403 | 2.385 | 2.368 | 2.353 | 2.340 | 2.328 |
| 16               | 2.456 | 2.425 | 2.397 | 2.373 | 2.352 | 2.333 | 2.317 | 2.302 | 2.288 | 2.276 |
| 17               | 2.413 | 2.381 | 2.353 | 2.329 | 2.308 | 2.289 | 2.272 | 2.257 | 2.243 | 2.230 |
| 18               | 2.374 | 2.342 | 2.314 | 2.290 | 2.269 | 2.250 | 2.233 | 2.217 | 2.203 | 2.191 |
| 19               | 2.340 | 2.308 | 2.280 | 2.256 | 2.234 | 2.215 | 2.198 | 2.182 | 2.168 | 2.155 |
| 20               | 2.310 | 2.278 | 2.250 | 2.225 | 2.203 | 2.184 | 2.167 | 2.151 | 2.137 | 2.124 |